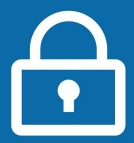

## **Pour commencer...**

*Vous avez déjà créé votre espace particulier mais vous avez oublié vos identifiants. [> Si vous vous connectez pour la première fois, consultez la fiche : Je crée mon espace particulier](https://www.impots.gouv.fr/portail/node/12186)*

**1** Dans votre navigateur internet, ouvrez le site **impots.gouv.fr.**

**2** Cliquez sur « **Votre espace Particulier** », en haut à droite.

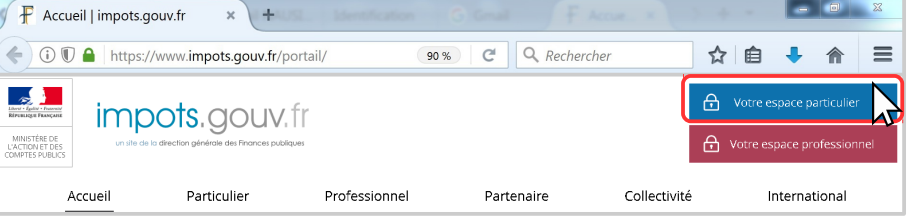

# **+ simple avec FranceConnect !**

*Vous avez un compte AMELI (l'assurance maladie), La Poste, MSA ou Mobile Connect et Moi et vous avez les identifiants de ce compte ?*

FranceConnect est une solution proposée par l'État qui vous permet de vous connecter à votre espace particulier en vous identifiant avec le compte de votre choix. Plus besoin de mémoriser de multiples identifiants et mots de passe !

Dans la rubrique « Connexion ou création de votre espace particulier », à gauche, cliquez sur le **bouton « France Connect »** et laissez-vous quider.

# p Connexion ou création de votre espace Numéro fiscal 13 chiffres Continuer S'identifier avec

### **Sinon, selon votre cas...**

Poursuivez avec les étapes ci-dessous selon que vous avez perdu votre numéro fiscal ou votre mot de passe (voir page 2).

**Si vous avez perdu vos deux identifants,** commencez d'abord par recevoir votre numéro fiscal par courriel pour ensuite renouveler votre mot de passe.

*Rappel : Votre numéro fiscal figure en 1ère page de vos avis d'impôt et déclarations de revenus.*

#### **...pour recevoir votre numéro fiscal par courriel...** Aide Dans la rubrique « **Aide** », à droite, cliquez sur : **3** + Où trouver votre numéro fiscal ? + Ou trouver votre numero ilscar :<br>+ Vous n'avez pas encore de numéro fiscal ? > « **Où trouver votre numéro fiscal ?** » > puis sur « Si vous disposez déjà d'un espace particulier, + Les services disponibles sur votre espace particulier vous pouvez le recevoir par courriel en **cliquant ici** ». + Gestion des cookies Où trouver votre numéro fiscal ? Si vous disposez déjà d'un espace particulier, vous pouvez le recevoir par courriel en cliquant ici.

**3**

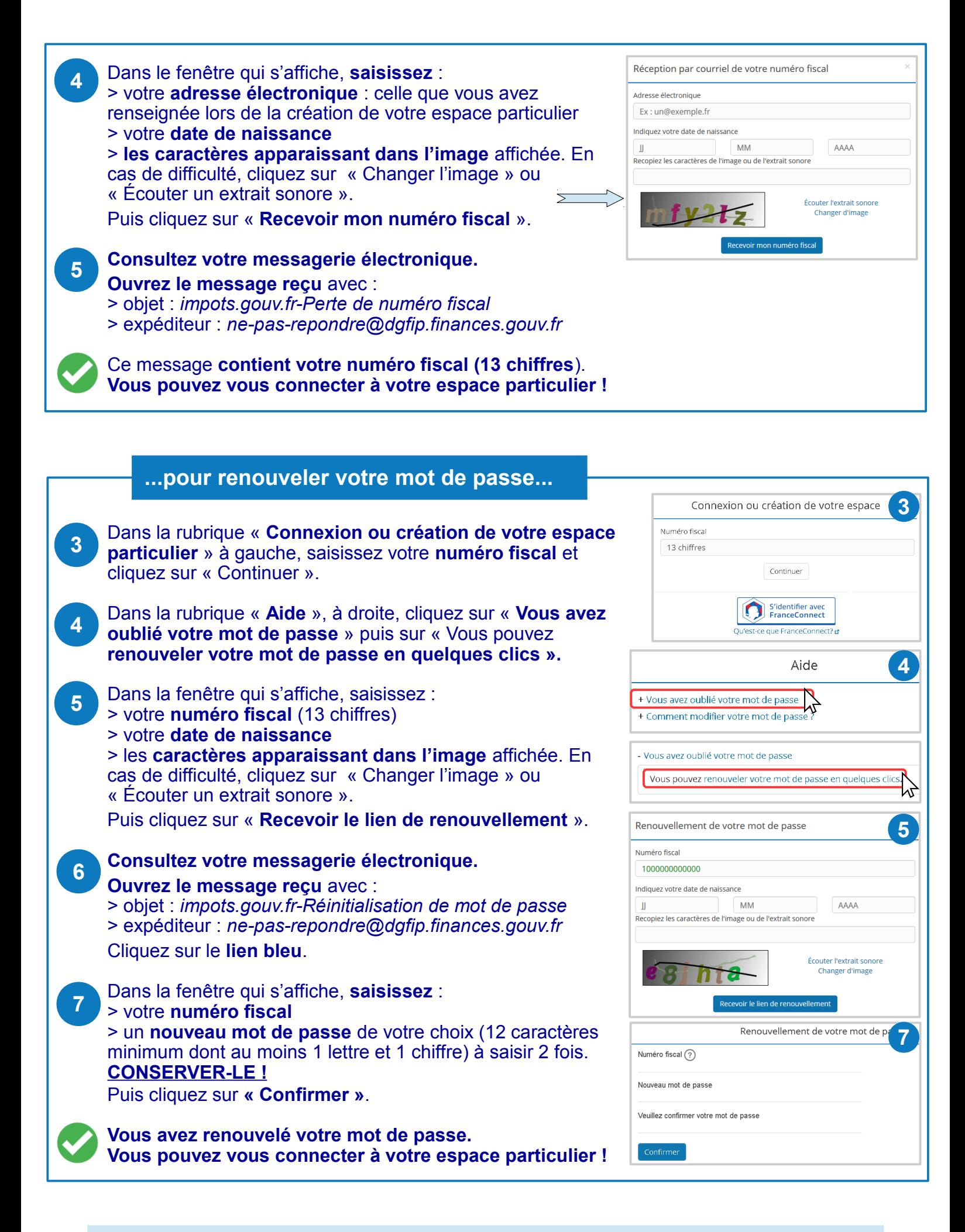

**Téléchargez l'application mobile « impots.gouv »** gratuite sur Google Play ou l'App Store !